## NEWS DU COLLEGE *2-2023* collège Le Clézio - Lisle-sur-Tarn

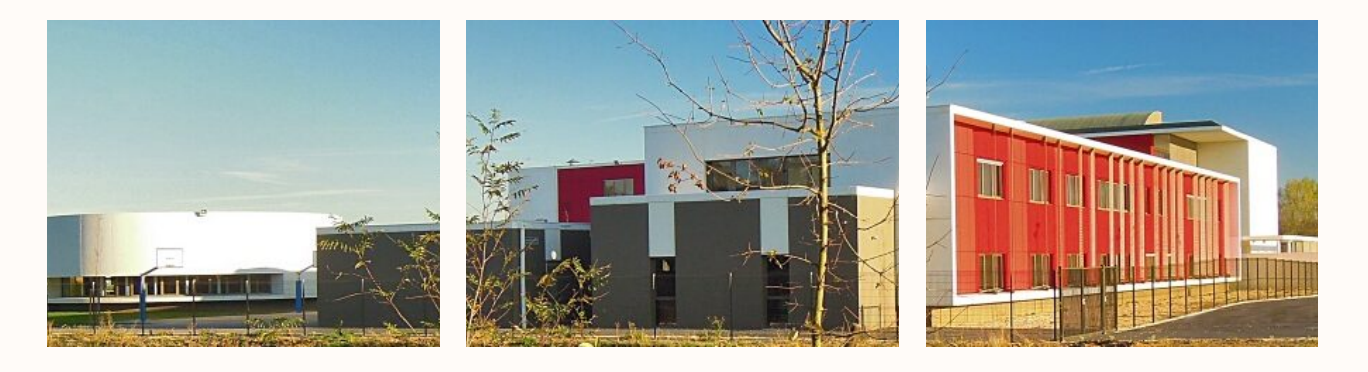

Au collège, tous mobilisés !

## NON AU HARCÈLEMENT <sup>A</sup> LIRE DANS CE NUMERO

répondre aux questions.

### Comment reconnaître le harcèle-harcèlement ? ment ?

Il commence souvent par des paroles blessantes (insultes, moqueries, calomnies, accusations mensongères et menaces).

Les êtres humains ont ce besoin d'appartenir à un groupe et à rejeter ceux qui n'en sont pas... Qu'est-ce que le harcèlement entre élèves ?

Le harcèlement est une violence physique, verbale ou psychologique, répétée par un ou plusieurs élèves à l'encontre d'un

Jeudi 9 novembre, c'était la de leurs camarades et ayant pour journée de lutte contre le harcè-effet une dégradation de ses lement. L'occasion de réfléchir en-conditions de vie, qui se traduit par semble à ce problème et de une altération de sa santé physique ou mentale.

Quand peut-on vraiment parler de

On peut considérer qu'il y a harcèlement quand un rapport de force et de domination s'installe ; qu'il y a répétition des différentes formes d'agressions durant une certaine période et que la victime est isolée et mise à l'écart par le groupe. Dans certains cas, la victime s'enferme sur elle-même : elle se trouve dans l'incapacité de trouver seule les réponses appropriées pour s'en sortir.

(suite en page 2)

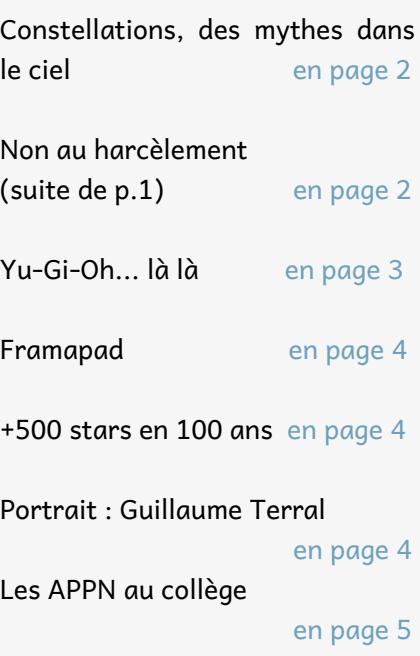

Enfin un logo !

en page 5

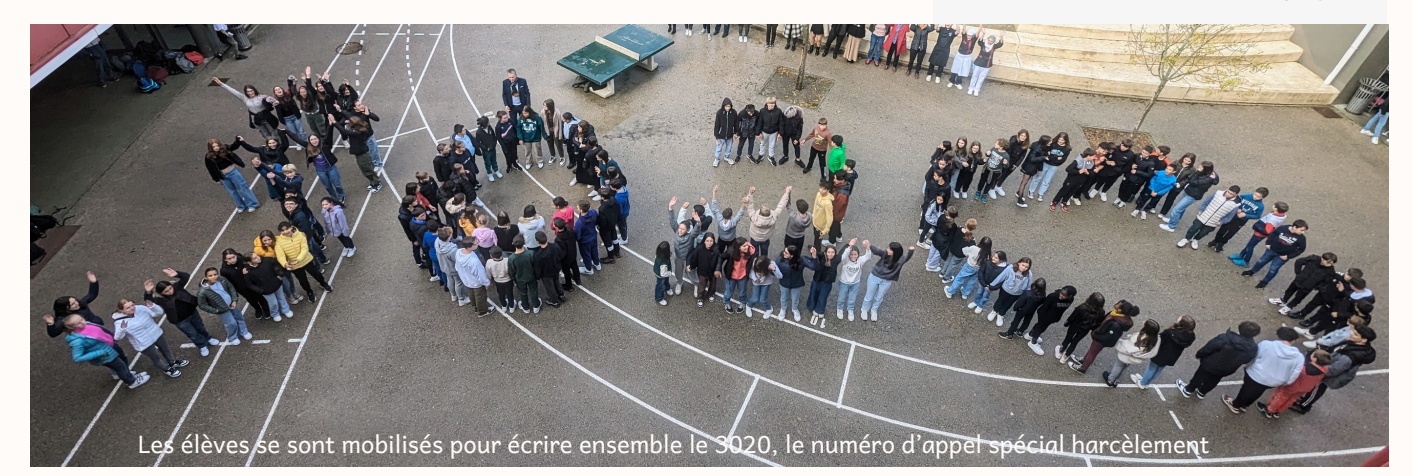

## CONSTELLATIONS : DES MYTHES DANS LE CIEL

Les constellations sont des groupes d'étoiles reliés par des lignes imaginaires, traçant ainsi un personnage dans le ciel de nuit.

### La Grande Ourse

Egalement appelée Oursa Major, la Grande Ourse est sûrement la plus célèbre des constellations. Elle est également une des plus reconnaissables, grâce à sa partie la plus luminescente (la grande casserole). Cette constellation est visible toute l'année ! La mythologie grecque raconte qu'Oursa Major serait Callisto, une nymphe dont Zeus serait tombé sous le charme. Mais lorsque Héra (épouse de Zeus) découvrit leur relation, le dieu des dieux décida de transformer Callisto en grande ourse et leur fils Arcas en petite ourse (aussi Oursa Minor, une autre constellation) afin de les protéger de la terrible fureur de sa femme.

### Orion

Il existe plusieurs mythes sur l'origine de cette constellation. L'un d'eux raconte qu'Orion avait été tué par Le Scorpion, et que les dieux les avaient placés à l'opposé dans le ciel afin d'éviter le retour de cet accident. Le meilleur moment pour observer Orion est de novembre à février. Il est facile de le reconnaître grâce à trois étoiles parfaitement alignées en son milieu.

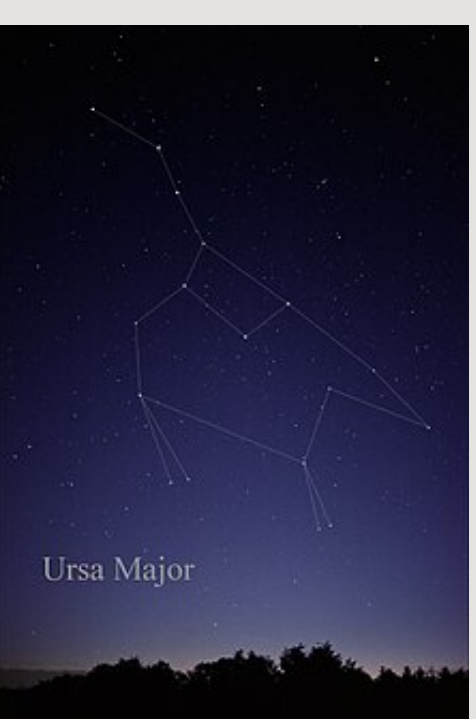

### Cassiopée

Visible toute l'année dans notre hémisphère, Cassiopée est facilement reconnaissable grâce à sa forme de W ou de M, selon la saison. Selon une histoire grecque, Cassiopée est reine d'Ethiopie, représentée par son orgueil. Elle aurait raconté à qui voulait l'entendre que la beauté de sa fille Andromède dépassait celle des nymphes de la mer elles-mêmes ! Poséidon, profondément vexé, envoie un monstre et ordonne le sacrifice d'Andromède. Afin de garder la paix dans leur pays, le roi et la reine livrent leur fille à la bête. C'est alors que Persée arrive, sauve la princesse d'Ethiopie et l'épouse.

Alma Fernandes Marin

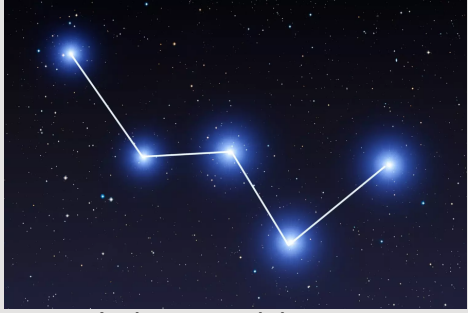

Cassiopée dans un ciel de nuit

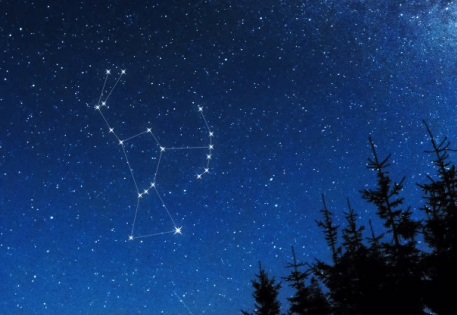

Orion dans un ciel de nuit

## NON AU HARCELEMENT

### (suite de la page 1)

Les conséquences du harcèlement **sur** novembre : la violence sous toute le bien-être et la santé mentale des ses formes est interdite au collège. jeunes victimes sont nombreuses : le Une moquerie, une violence ne **décrochage scolaire voire la** devraient-jamais-avoir-leur-place déscolarisation résultent de la peur dans le collège. **des agressions. Le harcèlement cause** Toute violence a un impact pour les également la désocialisation, victimes. l'anxiété, la dépression, la somati-Les adultes de l'établissement sont sation (des maux de tête, de ventre, là pour accompagner, répondre des maladies), des conduites auto-aider les victimes. destructrices, voire suicidaires.

Le message de cette journée du 9

Mégane Dubois

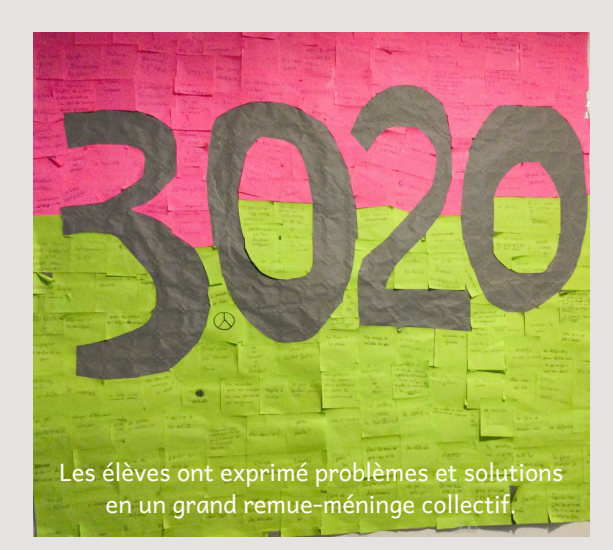

# YU-GI-OH... LÀ LÀ !

Yu-gi-oh est un jeu de cartes à collectionner et à jouer. Des millions de gens y jouent : plus exactement 4 millions de joueurs ou de joueuses... dont plusieurs collégiens de Lisle-sur-Tarn !

Découvrez les "bases" du jeu et laissez-vous tenter de rejoindre la "communauté" des joueurs !

Dans un duel Yu-Gi-Oh!, chaque joueur dispose d'un "main deck" de 40 à 60 cartes et d'un "extra deck" de 15 cartes maximum. Il est composé de monstres Fusion, Synchro, XYZ et Lien.

Chaque joueur commence la partie avec 8 000 points de Vie.

Les tours sont divisés de la manière suivante :

Draw Phase durant laquelle le joueur du tour doit piocher une carte. (La Draw Phase n'existe pas pour le joueur qui commence le duel.)

Standy Phase, phase intermédiaire durant laquelle des effets peuvent être activés.

Main Phase 1 durant laquelle le joueur du tour peut invoquer normalement,

changer la position de combat de ses monstres, poser des cartes Magie ou Piège et activer des effets de carte, qu'il s'agisse d'effets rapides ou non.

Battle Phase durant laquelle le joueur du tour déclare ses attaques. (La Battle Phase n'existe pas pour le joueur qui débute le duel.)

Main Phase 2 : le joueur du tour a le droit aux mêmes actions qu'en Main Phase 1.

End Phase durant laquelle le tour du joueur se termine. Il se défausse des cartes en main afin de n'en avoir plus que sept.

Un joueur est déclaré gagnant lorsque les points de vie de son adversaire sont réduits à zéro ; son adversaire ne peut plus piocher de carte alors qu'il y est obligé.

> Lucas Delsuc, Max Nataf et Clément Durand

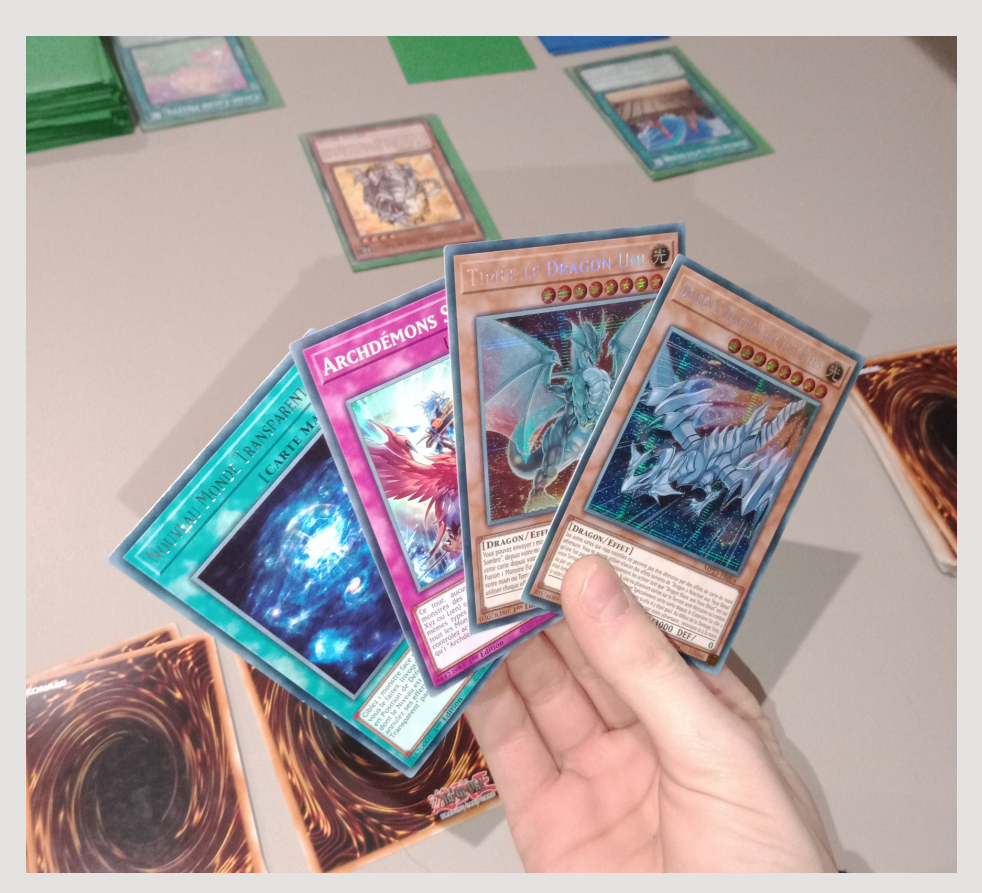

### Monstres, magies et pièges

Les monstres de niveau 4 ou moins s'invoquent "normalement" ; les monstres de niveau 5 ou 6 sont invocables en sacrifiant un monstre et les monstres de niveau 7 ou plus (sauf mention contraire) s'invoquent en sacrifiant 2 monstres. Les effets des monstres s'activent quand on les invoque (sauf indication contraire).

Les cartes magies sont utilisées pour donner un bonus au joueur ou pour infliger un malus à l'adversaire. Elles sont jouées depuis la main durant la Main Phase (1 ou 2), et peuvent être activées durant le tour où elles sont posées.

BD tour du contrôleur de la carte. Elle ne Magie Normale est envoyée au cimetière après son activation et la résolution de son effet ou à la fin du peut être jouée que pendant le tour de l'utilisateur.

Magie d'Équipement équipe un monstre sur le terrain et lui donne un effet.

L'effet d'une carte Magie Continue reste activé tant qu'elle est sur le terrain, face recto.

Magie Rituelle est utilisée pour l'invocation d'un monstre rituel.

Magie de Terrain ne peut être activée ou posée que dans la zone des cartes de terrain. Son effet affecte tous les cartes sur le terrain.

depuis la main comme une magie Magie Jeu-Rapide peut être activée normale, pendant le tour du contrôleur, ou, à n'importe quel moment...

Les cartes pièges sont utilisés pour interrompre les stratégies de l'adversaire. Par exemple, la carte Contre-Piège peut annuler l'effet d'une carte adverse.

### FRAMAPAD chronique

Framapad est un site web de traitement de texte en ligne pour écrire à plusieurs en simultané.

C'est pratique quand on a un travail à faire à plusieurs. On peut aussi facilement le commencer chez soi et le terminer au collège.

Comment créer un pad et le partager avec ses amis ?

Pour créer un pad il vous faut vous rendre sur "framapad.org", puis vous cliquez sur "créer un pad public".

Vous allez choisir un nom et une durée (de vie) et vous cliquerez sur "créer".

Une fois sur le pad vous supprimez toute les lignes de texte inutiles.

Puis vous enverrez l'URL du pad à un/des ami(s) qui veulent vous rejoindre.

Les collaborateurs peuvent être très éloignés (on peut ne même pas être sur le même continent !) et travailler ensemble.

### **Framapad**

On peut savoir qui a écrit quoi grâce à la couleur du texte. Chacun peut prendre une "couleur rapide" ou la personnaliser pour le groupe (l'icone avec plusieurs personnes, puis à gauche de son nom, on clique sur la palette de couleurs...)

On peut retrouver un pad grace à l'historique. On peut également "revenir dans le temps" : vérifier si quelqu'un a supprimé du texte, retrouver ce qui avait été écrit.

Vous pouvez également créer un pad privé pour que personne ne puisse le visiter, ou le modifier/supprimer.

Framapad a été créé en 2008, il a été conçu par framasoft.

Il existe plusieurs autres outils de traitement de texte à plusieurs comme google docs, titanpad,word online... mais nous préférons framapad !

N'hésitez pas à nous demander des conseils...

Julien Rouberties et Martin Canteau

## +500 STARS EN 100 ANS ciné-chronique

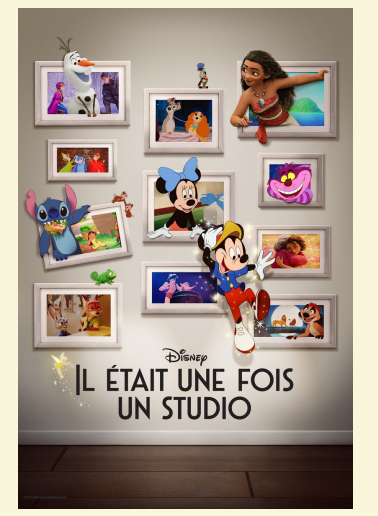

Cet automne (en octobre), les studios Disney ont fêté leurs cent ans !

Fruit de deux ans de travail, le court métrage d'anniversaire montre 543 personnages, issus de 85 longs et courtsmétrages. On les voit sortir des tableaux affichés dans les couloirs des locaux américains de Disney. Ils se rassemblent ensuite pour une photo de famille après le départ des salariés.

Pour un avant-gout : https://urlz.fr/oWYo

Jonathan Caria Lourenço

## PORTRAIT : Guillaume Terral

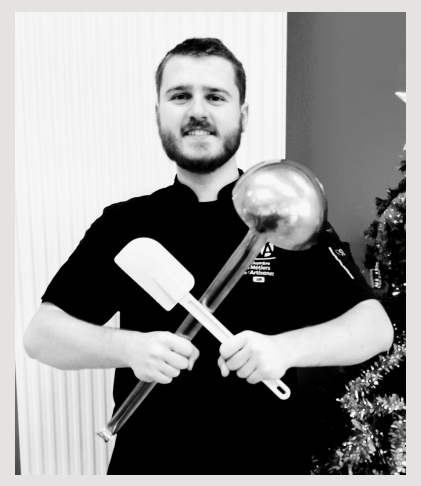

Quel est ton nom ? Guillaume Terral. Depuis quand es-tu cuisinier au collège Le Clézio ? Depuis 3 ans. Quand tu étais au collège, toi, voulaistu déjà faire cuisinier ? Non, je ne savais pas ce que je voulais faire, alors j'ai fait une 3e prépamétiers. Depuis quand cuisines-tu ? Depuis mes 15 ans, c'est-à-dire environ 7 ans.

Au collège ou chez toi, quels plats aimes-tu cuisiner ?

J'aime beaucoup faire de la pâtisserie, des choux à la crème par exemple !

Que fais-tu pendant ton temps libre ?

Je fais du sport, je joue du piano et je regarde des séries.

As-tu des animaux de compagnie ?

Oui, j'ai deux chats : Shanks, et Chamallow.

Merci pour tes réponses !

Alma Fernandes Marin

# Les APPN au collège

Les APPN, sont des Activités Physiques de Pleine Nature et comprennent l'escalade, le ski, la randonnée, le VTT, le canoë-kayak, la course d'orientation...

L'escalade, la randonnée, le VTT, et le canoë-kayak sont les activités

que l' APPN de l'Association Sportive du collège offre aux jeunes. L'escalade et une activé physique interagissante : chaque session comprend un temps de grimpe et un temps ou l'on assure son partenaire.

Nathan Franques

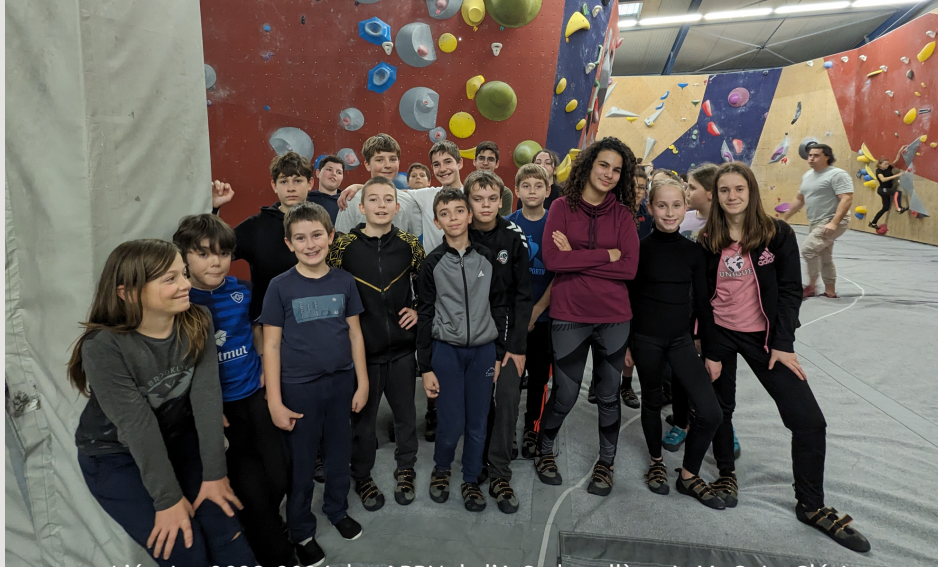

L'équipe 2023-2024 des APPN de l'A.S. du collège J.-M. G. Le Clézio

# Enfin un logo pour le collège Le Clézio !

Un concours avait été lancé en début d'année pour la création d'un logo du collège.

Ce logo figurera sur les maillots des équipes de l'U.N.S.S. et sur les t-shirts qui seront prochainement en vente au profit de l'A.S. du collège. Ainsi chacun pourra porter les couleurs de notre collège !

Une cérémonie des Récompenses du concours du logo a eu lieu jeudi 14 décembre à 13h dans la cour du collège, dans une ambiance très festive !

Sept élèves étaient nominés et ont été récompensés pour leur proposition très originale.

Le logo choisi par le jury est en fait la fusion de deux logos créés par Inès Portrat et Méline Thomas. Bravo aux finalistes !

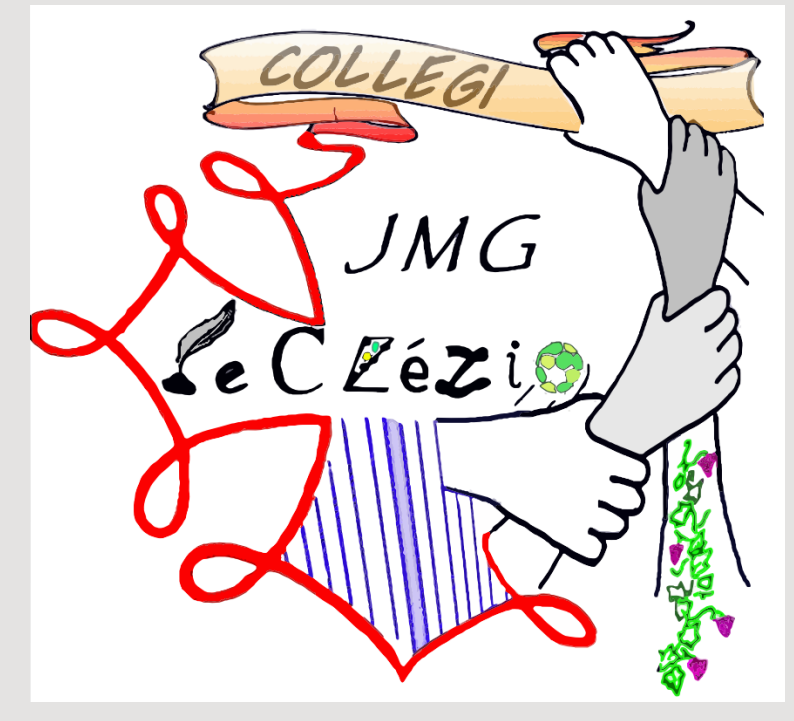

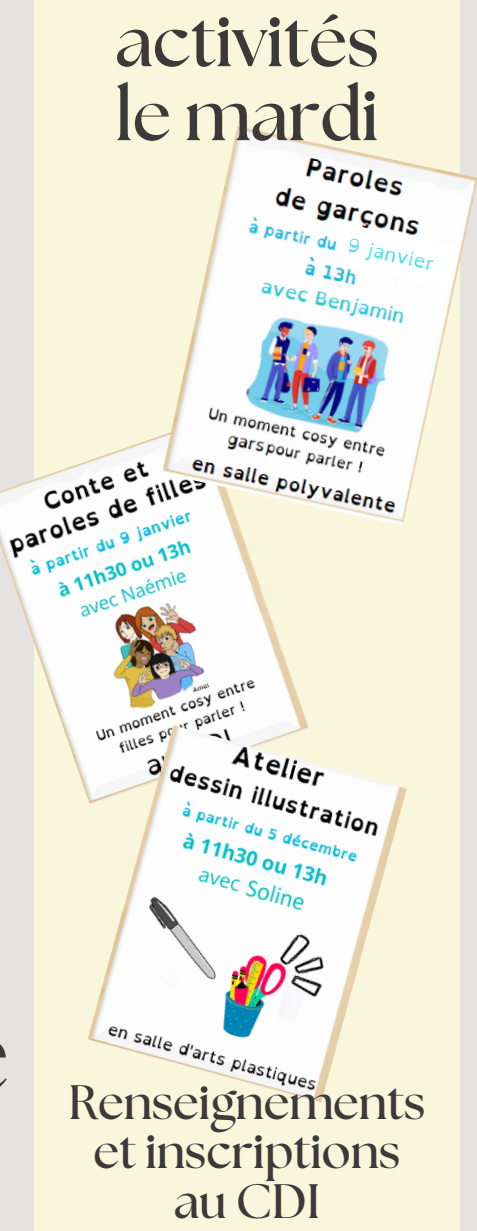

Nouvelles